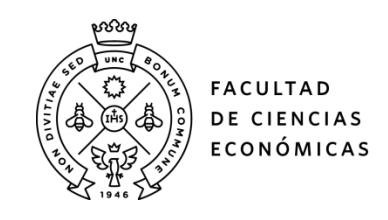

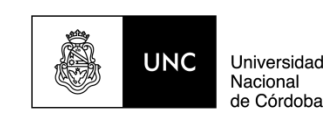

# **REPOSITORIO DIGITAL UNIVERSITARIO (RDU-UNC)**

# **SIMUS. Un método de programación multiobjetivo**

Nolberto Munier, Claudia E. Carignano, Catalina L. Alberto

Artículo publicado en Revista de la Escuela de Perfeccionamiento en Investigación Operativa Volumen 24, Número 39, 2016 – ISSN 0329-7322 / e-ISSN 1853-9777

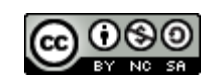

Esta obra está bajo un[a Licencia Creative Commons Atribución-NoComercial-CompartirIgual](http://creativecommons.org/licenses/by-nc-sa/4.0/)  [4.0 Internacional.](http://creativecommons.org/licenses/by-nc-sa/4.0/)

# **SIMUS UN MÉTODO DE PROGRAMACIÓN MULTIOBJETIVO**

**NOLBERTO MUNIER<sup>1</sup> - CLAUDIA E. CARIGNANO<sup>2</sup> - CATALINA L. ALBERTO<sup>3</sup> 1 INGENIO- Universidad Politécnica de Valencia. España 2 Facultad de Ciencias Económicas. Universidad Nacional de Córdoba Facultad Regional Córdoba. Universidad Tecnológica Nacional 3 Facultad de Ciencias Económicas. Universidad Nacional de Córdoba**  *[nolmunier@yahoo.com](mailto:nolmunier@yahoo.com)* **-** *[claudiacarignano@gmail.com](mailto:claudiacarignano@gmail.com)* **-** *[catalina.alberto@gmail.com](mailto:catalina.alberto@gmail.com)*

*Fecha recepción: Setiembre 2015 - Fecha aprobación: Abril 2016* 

# **RESUMEN**

SIMUS (*Sequential Interactive Model for Urban Systems*) desarrollado por Nolberto Munier (2011) es una herramienta de ayuda a la toma de decisiones en problemas con objetivos múltiples. El método consiste en resolver sucesivos escenarios formulados como programas lineales. Para cada escenario el Decisor debe seleccionar el criterio que será considerado como objetivo, mientras que los restantes constituirán el sistema de restricciones a los que están sujetos los proyectos. En cada caso, si existe una solución factible óptima se registra en una matriz de resultados eficientes. Luego, a partir de esta matriz se obtienen mediante procedimientos diferentes dos *rankings* u ordenamientos que permiten al decisor comparar resultados. El primer ordenamiento se logra mediante una ponderación lineal de cada proyecto mediante un factor - que equivale a establecer un peso - y que mide la participación del correspondiente proyecto. Para obtener el segundo ordenamiento, el método utiliza relaciones de dominación y subordinación entre proyectos, conceptos presentes en los métodos de la escuela francesa de MCDM.

**PALABRAS CLAVE**: Problemas Multiobjetivos – Programación Lineal – Matriz de Resultados Eficientes – Ordenamientos.

# **ABSTRACT**

SIMUS (Sequential Interactive Model for Urban Systems) developed by Nolberto Munier (2011) is a tool to aid decision-making problems with multiple objectives. The method solves successive scenarios formulated as linear programs. For each scenario, the decision-maker must choose the criterion to be considered objective while the remaining restrictions constitute the constrains system that the projects are subject to. In each case, if there is a feasible solution that is optimum, it is recorded in a matrix of efficient results. Then, from this matrix two rankings allow the decision maker to compare results obtained by different procedures. The first ranking is obtained through a linear weighting of each column by a factor - equivalent of establishing a

*44 SECCION APLICACIONES* 

weight - and that measures the participation of the corresponding project. In the second ranking, the method uses dominance and subordinate relationships between projects, concepts from the French school of MCDM.

**KEY WORDS:** Multiobjective problems – Linear Programming – Matrix efficient results – Rankings.

# **1. INTRODUCCIÓN**

SIMUS permite resolver problemas con objetivos múltiples a través de un procedimiento basado en la programación lineal.

El método consiste en la resolución de diversos escenarios formulados como programas lineales. Para cada escenario el decisor debe seleccionar el criterio que será considerado como objetivo, mientras que los restantes constituirán el sistema de restricciones de cada programa lineal. En cada caso, si existe una solución factible óptima, ésta se registra en una matriz, cuyos elementos, por estar constituidos por resultados óptimos, la definen como Pareto eficiente.

Es decir, se selecciona un criterio como objetivo y se resuelve el programa lineal; el resultado obtenido se guarda en una matriz y el objetivo se restaura al sistema de restricciones como criterio. Este procedimiento continúa hasta que todos los criterios que el decisor haya seleccionado como objetivos se hayan considerado. Esta matriz tendrá tantas filas como objetivos y tantas columnas como proyectos evaluados.

Luego, a partir de los datos de la matriz de resultados eficientes y por diferentes procedimientos, se obtienen dos ordenamientos que permiten al decisor comparar los resultados obtenidos.

Para el primer ordenamiento se analiza verticalmente la matriz utilizando una ponderación lineal para determinar el valor asociado a cada proyecto y considerando todos los objetivos. El segundo ordenamiento analiza la matriz en forma horizontal usando relaciones de dominación, considerando para cada objetivo las diferencias entre los diferentes valores de la misma.

# **2. FORMULACIÓN DEL MÉTODO**

Los proyectos, al igual que en otros modelos para la toma de decisiones, están sujetos al cumplimiento de una serie de criterios que se emplean para su evaluación.

A fin de describir el método se consideran: *m* proyectos:

$$
P = [p_j]; j = (1, 2 ..., m)
$$

*n* criterios:

$$
C = \begin{bmatrix} c_i \end{bmatrix}; i = (1, 2 ..., n)
$$

matriz de datos:

-

$$
A = \left[ a_{ij} \right]
$$

los elementos *a*ij expresan el aporte positivo o negativo de cada proyecto (j) a cada criterio (i).

# **2.1. Programas Lineales**

Se parte de la premisa de que tanto los criterios como las restricciones tienen la misma estructura matemática y en general se definen estableciendo límites tales como, máximo capital disponible en (\$), cantidad mínima de viviendas a construir, máxima capacidad de depósitos (en m<sup>3</sup>), etc.

Por otro lado, un objetivo, es una expresión de deseo, normalmente indefinido, como maximizar el bienestar de la población, disminuir la pobreza, maximizar el PBI, minimizar los costos, etc.

En SIMUS los criterios tienen una doble función, según su empleo. Es decir que un criterio, de acuerdo a cómo se use, puede interpretarse como objetivo o como restricción.

Para la formulación de los diferentes escenarios o programas lineales el decisor deberá seleccionar cuáles criterios serán escogidos como objetivos.

Si de lo *n* criterios se consideran *s* como objetivos, siendo, *s≤n*, se deberán resolver *s* programas lineales con *n-1* restricciones a fin de obtener las participaciones de los *m* proyectos para cada objetivo.

La función a optimizar en cada escenario, será uno de los *s* criterioobjetivo y los valores de las variables *xrj* indicarán la participación del *j*-ésimo proyecto cuando el *r*-ésimo criterio se escoge como función objetivo.

$$
X = \left[ X_{rj} \right]; \quad r = 1, 2, ..., s
$$

Así, el conjunto de restricciones estará formado por *n-1* criterios, de los cuales *s-1* se corresponden con criterio-objetivo, y *n-s* con criterioestructural que representan condiciones a cumplir por los proyectos y están generalmente acotados por medio de límites máximos o mínimos.

$$
AX \begin{bmatrix} \ge & = & \le \end{bmatrix} B
$$

Las componentes del vector B refieren los umbrales o límites definidos para cada criterio $^1$ .

Algún criterio-objetivo puede no tener valor definido para el lado derecho de su expresión matemática o ser de naturaleza cualitativo, en cuyo caso, el método considera:

 $1$  Estos límites cuantitativos pueden referirse a aspectos tales como volumen, velocidad, tasas de retornos, recursos o aspectos relacionados con la contaminación ambiental, entre otros.

- Criterio-objetivo a maximizar, el sentido de la restricción es ≤ y el valor del lado derecho será el mayor valor observado de a<sub>ii</sub>.
- Criterio-objetivo a minimizar, el sentido de la restricción es ≥ y el valor del lado derecho será el menor valor a<sub>ii</sub> observado.

#### **2.2. Matriz de Resultados Eficientes**

La solución óptima de cada programa lineal, si existe, se transcribe a una matriz denominada de resultados óptimos o de resultados eficientes (RE), la cual se define como Pareto eficiente.

$$
RE = \begin{bmatrix} x_{ij} \end{bmatrix} \tag{1}
$$

La matriz de resultados eficientes deberá ser normalizada (REN),

$$
REN = \begin{bmatrix} v_{jj} \end{bmatrix} = \begin{bmatrix} \frac{x_{jj}}{\sum x_{jj}} \\ \frac{y_{jj}}{\sum y_{jj}} \end{bmatrix}
$$
 (2)

Para obtener la matriz REN se propone normalizar por la suma, aunque podría utilizarse otro de los métodos conocidos, como por ejemplo normalizar con respecto al valor máximo o a la distancia euclidiana.

A partir de la matriz de resultados normalizada el método plantea realizar dos procedimientos de ordenación.

#### **2.3 Primer procedimiento de ordenación**

Se analiza la matriz REN en columna, sumando los valores que componen cada una, lo cual da el valor suma proyecto (SC*j*).

$$
SC_j = \sum_r V_{rj} \qquad j=1....m \tag{3}
$$

Sin embargo, dado que cada proyecto participa normalmente en una diferente cantidad de criterios, se tiene en cuenta este grado de participación de cada uno mediante el llamado "factor de participación (FPj)".

$$
FP_j = \frac{q}{s} \tag{4}
$$

Donde *q* es igual al número de veces que *vrj*> 0

Es decir, la proporción de veces que el proyecto *j* participó en los *s* programas lineales.

Luego el valor de la puntuación de cada proyecto (VP*j*) se obtiene a través del producto:

$$
VP_j = SC_j \times FP_j \qquad j=1,...n \tag{5}
$$

Este valor se utiliza para realizar el primer ordenamiento.

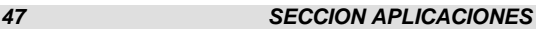

#### **2.4 Segundo procedimiento de ordenación**

A partir de la matriz REN, para cada r-ésimo criterio-objetivo se comparan los proyectos de a pares, calculando las diferencias  $(\delta^r_{jk})$  entre los valores de los  $v_{ri}$  esto se hace solamente para los casos en los que estas diferencias sean positivas y se los registra en una matriz D<sup>r</sup> =  $\lbrack \delta'_{jk} \rbrack$ 

$$
\delta_{jk}^{\ r} = \mathsf{v}_{j} - \mathsf{v}_{rk} \quad ; \quad \mathsf{s} \mathsf{i} \ \mathsf{v}_{j} \geq \mathsf{v}_{rk} \qquad \qquad j = 1...m \quad ; \quad k = 1...m \tag{6}
$$

Cada elemento  $\delta'_{jk}$ de esta matriz puede interpretarse como la medida en que el proyecto *j* domina al proyecto *k* en el *r*-ésimo criterio considerado.

De esta manera se generan tantas matrices como criterios objetivos se hayan propuesto.

Finalmente, la suma de ellas dará como resultado una matriz de dominación  $DO = [d_{ik}]$ .

$$
d_{jk} = \sum_{r} \delta_{jk}^{r} \qquad r = 1...s \qquad (7)
$$

Las filas de esta matriz corresponden a los proyectos dominantes en tanto que las columnas identifican a los proyectos subordinados.

En consecuencia, la suma de los valores de cada fila da el valor de dominancia del *j*-ésimo proyecto (*<sup>j</sup> + )*, en tanto que la suma de los valores de cada columna da el valor de subordinación (*<sup>j</sup> - )* del proyecto *j.*

$$
\theta_j^+ = \sum_k d_{jk} \qquad j=1....m
$$
  

$$
\theta_j^- = \sum_j d_{jk} \qquad k=1....m
$$
 (8)

Para lograr una ordenación se realiza la diferencia entre ambos valores o dominancia neta.

$$
\theta_j = \theta_j^+ - \theta_j^- \tag{9}
$$

#### **3. EJEMPLO DE APLICACIÓN**

A fin de mostrar una aplicación del método, se utiliza un ejemplo

*48 SECCION APLICACIONES*

sobre planificación urbana, propuesto en Lliso (2014)<sup>2</sup>.

Desde hace algunas décadas y debido a los cambios en la industria del transporte ferroviario y marítimo en casi todas las ciudades hay espacios vacíos, por lo general céntricos, los cuales eran ocupados por las estaciones de ferrocarril, patios de ferrocarril y muelles. Estas parcelas abandonadas son el blanco de los municipios para ser usadas en la construcción de parques, edificios de viviendas, oficinas gubernamentales, centros comerciales, etc. Suelen ser grandes parcelas que pueden ser adecuadas para varios usos diferentes al mismo tiempo, razón por la cual el gobierno municipal se encuentra ante un dilema ya que es deseable seleccionar la alternativa de uso que mejor sirva a la ciudad.

# CASO: REHABILITACIÓN DE TIERRAS

Una importante ciudad portuaria se ha visto afectada por el cambio en la modalidad de transporte marítimo, cuando comenzó el transporte de contenedores a mediados del siglo 20. La ciudad se quedó con 39 hectáreas de muelles vacíos, así como los almacenes y una terminal ferroviaria.

El municipio tiene que decidir qué hacer con esta tierra y desarrolló un Plan Maestro basado en tres proyectos diferentes:

*Proyecto 1*: Torres Corporativas - Hoteles - Marina - Pequeño Parque. *Proyecto 2*: Torres de Viviendas - Zona Comercial en la antigua estación de ferrocarril.

*Proyecto 3*: Centro de Convenciones - Gran Parque y área recreativa.

Los criterios que considera para el análisis de las propuestas se refieren a:

*Criterio 1*: Generación de Trabajo

*Criterio 2*: Espacio Verde Recuperado

*Criterio 3*: Factibilidad Financiera

*Criterio 4*: Impacto Ambiental

**.** 

Para el *criterio 2* se especifica un límite máximo, mientras que los restantes criterios no tienen restricción definida para el lado derecho.

El Decisor considera a los cuatro criterios como objetivos, por lo que se deberán resolver cuatro programas lineales con tres restricciones cada uno.

Los datos se detallan en la tabla siguiente.

#### **TABLA 1: Matriz inicial de datos**

<sup>2</sup> Manual de SIMUS, página 91, ejemplo 8.12 AREA: URBAN PLANNING**.** Se presenta simplificado y adaptado a los objetivos de este trabajo.

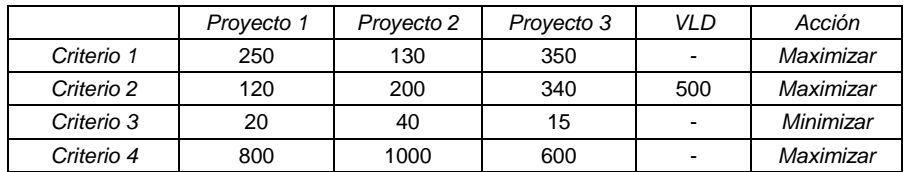

Así, en cada escenario, los programas lineales a resolver serán: Primer escenario: Max Z = 250 *x<sup>1</sup>* + 130 *x<sup>2</sup>* + 350 *x<sup>3</sup>* Sujetas las  $x_i$  a: 120  $x_1$  + 200  $x_2$  + 340  $x_3$  ≤ 500 20  $x_1$  + 40  $x_2$  + 15  $x_3$  ≥ 15 800  $x_1$  + 1000  $x_2$  + 600  $x_3$  ≤ 1000 Siendo *x<sup>j</sup>* el aporte del proyecto j al criterio 1 Segundo escenario: Max  $Z = 120 x_1 + 200 x_2 + 340 x_3$ Sujetas las *x<sup>j</sup>* a: 250  $x_1$  + 130  $x_2$  + 350  $x_3$  ≤ 350 20  $x_1$  + 40  $x_2$  + 15  $x_3$  ≥ 15 800  $x_1$  + 1000  $x_2$  + 600  $x_3$  ≤ 1000 Siendo *x<sup>j</sup>* el aporte del proyecto j al criterio 2 Tercer escenario: Min  $Z = 20 x_1 + 40 x_2 + 15 x_3$ Sujetas las *x<sup>j</sup>* a: 250  $x_1$  + 130  $x_2$  + 350  $x_3$  ≤ 350 120  $x_1$  + 200  $x_2$  + 340  $x_3$  ≤ 500 800  $x_1$  + 1000  $x_2$  + 600  $x_3$  ≤ 1000 Siendo *x<sup>j</sup>* el aporte del proyecto j al criterio 3 Cuarto escenario:  $\text{Max } Z = 800 \ x_1 + 1000 \ x_2 + 600 \ x_3$ Sujetas las *x<sup>j</sup>* a: 250  $x_1$  + 130  $x_2$  + 350  $x_3$  ≤ 350 120  $x_1$  + 200  $x_2$  + 340  $x_3$  ≤ 500 20  $x_1$  + 40  $x_2$  + 15  $x_3$  ≥ 15

Siendo *x<sup>j</sup>* el aporte del proyecto *j* al criterio 4

Con los resultados de los cuatro programas lineales, se conforma la matriz de resultados eficientes (TABLA 2). Los resultados normalizados por el método de la suma se muestran en la TABLA 3.

| Proyecto 3<br>Proyecto 1<br>Proyecto 2<br>Criterio 1<br>0.2000<br>1.4000<br>0.0000<br><b>SECCION APLICACIONES</b><br>50 |  |  |  |
|----------------------------------------------------------------------------------------------------|--|--|--|
|                                                                                                    |  |  |  |
|                                                                                                    |  |  |  |
|                                                                                                    |  |  |  |

**TABLA 2: Matriz de Resultados Eficientes**

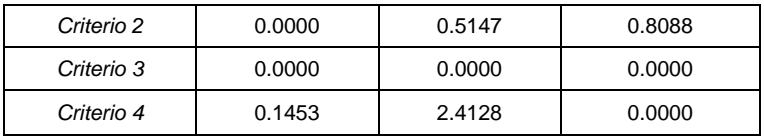

#### **TABLA 3: Matriz de resultados eficientes normalizada**

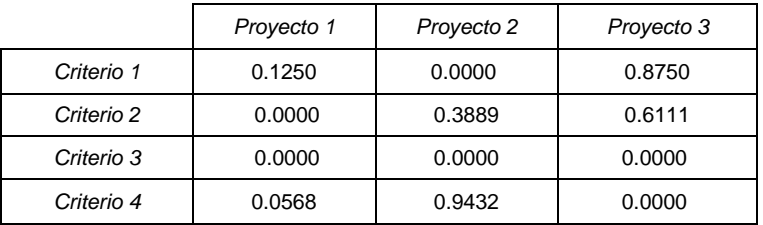

# **3.1. Primer Ordenamiento**

Para realizar el primer ordenamiento se utiliza el valor suma de cada proyecto y su coeficiente de participación, los que se presentan en la siguiente tabla.

**TABLA 4**

|     | Proyecto 1 | Proyecto 2 | Proyecto 3 |  |  |  |  |
|-----|------------|------------|------------|--|--|--|--|
| SP  | 0.1818     | 1.3321     | 1.4861     |  |  |  |  |
| C.P | 0.5000     | 0.5000     | 0.5000     |  |  |  |  |

La participación de cada proyecto (VP*j*) se obtiene como:

$$
VP_j = SC_j \times FP_j \qquad j=1,...n
$$

**TABLA 5**

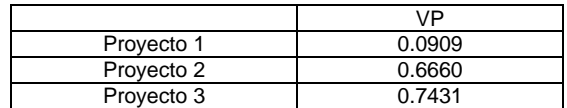

*Ordenamiento 1*: Proyecto 3 – Proyecto 2 – Proyecto 1

Como se aprecia el proyecto mejor calificado es el 3, seguido del 2 y del 1. Obsérvese que las valuaciones muestran una discriminación adecuada, es decir hay una apropiada diferencia entre valores.

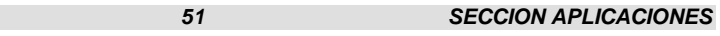

#### **3.2. Segundo Ordenamiento**

A partir de la matriz REN, para cada criterio-objetivo se comparan los proyectos de a pares, calculando las diferencias entre sus valores, en todos los casos en los que estas diferencias sean positivas y se los registra en una nueva matriz. Se obtienen tantas matrices como criterios objetivos se hayan propuesto.

| .<br>- ,,      |        |                |      |  |  |  |
|----------------|--------|----------------|------|--|--|--|
| C1             | P1     | P <sub>2</sub> | P3   |  |  |  |
| P <sub>1</sub> | 0.00   | 0.1250         | 0.00 |  |  |  |
| P <sub>2</sub> | 0.00   | 0.00           | 0.00 |  |  |  |
| P <sub>3</sub> | 0.7500 | 0.8750         | 0.00 |  |  |  |

**TABLA 6: Matriz de proyectos dominantes según criterio1**

#### **TABLA 7: Matriz de proyectos dominantes según criterio 2**

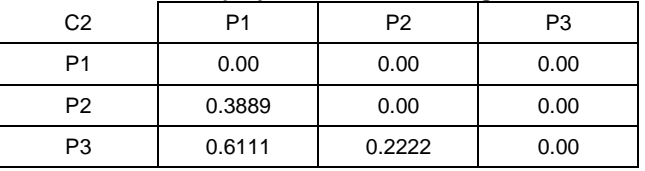

#### **TABLA 8: Matriz de proyectos dominantes según criterio 3**

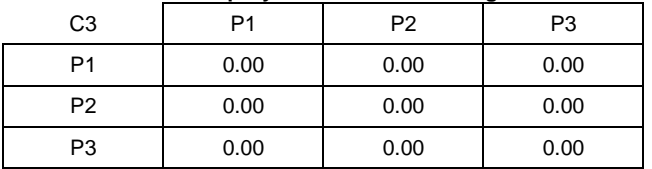

#### **TABLA 9: Matriz de proyectos dominantes según criterio 4**

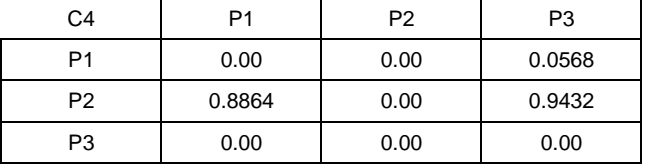

De la suma de estas matrices se obtiene como resultado la matriz de Proyectos Dominantes considerando a todos los criterios.

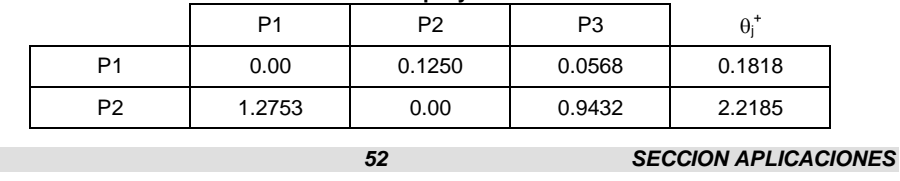

#### **TABLA 10: Matriz de proyectos dominantes**

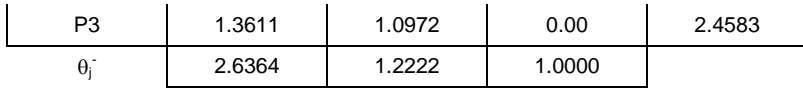

Finalmente la suma en fila de esta matriz indica la dominación  $\theta_j^+$ de cada proyecto y la suma en columna indica la subordinación  $\theta_{j}^{+}$ .

La ordenación se obtiene a través de la diferencia de estos valores.

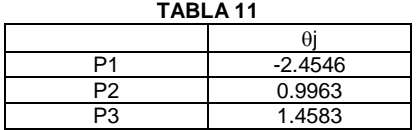

Ordenamiento 2: Proyecto 3 – Proyecto 2 – Proyecto 1

Obsérvese que los *rankings* obtenidos a través de dos procedimientos diferentes fueron idénticos, este hecho otorga mayor confiablidad al decisor sobre el ordenamiento alcanzado.

# **4. SOFTWARE**

Lliso, P. (2014) ha desarrollado un *software* del método SIMUS, disponible en [http://decisionmaking.esy.es/.](http://decisionmaking.esy.es/) En esta página además, se puede acceder al manual en el que se presentan diversos casos de aplicación en áreas tales como agricultura, energía, negocios, desarrollo urbano, localización y medio ambiente, entre otros.

# **5. CONCLUSIONES**

SIMUS, puede considerarse como una propuesta alternativa para el análisis de problemas con objetivos múltiples.

El método aporta objetividad en la búsqueda de una solución a un problema multiobjetivo ya que el decisor solamente interviene en la elección de cuáles criterios constituirán los objetivos de los problemas lineales. Luego la matriz de resultados eficientes se construye a partir del valor óptimo de las variables de decisión de cada programa lineal, y son los elementos de esta matriz los insumos que le permiten al decisor obtener los *rankings* de los proyectos.

El primer ordenamiento propuesto responde al cálculo de una ponderación lineal simple utilizando un factor de participación como medida de ajuste de los resultados.

En el segundo ordenamiento, se destaca la utilización de relaciones de superación o dominancia entre proyectos, conceptos presentes en los métodos de la Escuela Francesa de MCDM (Roy, 1985; Brans, Vincke, Mareshal, 1986).

Queda pendiente para futuros trabajos abordar el estudio de la sensibilidad de los objetivos mediante la información que aporta el análisis de post optimidad de la Programación Lineal, aspecto ya incorporado en el *software*. También serán motivo de futuros trabajos el análisis de la robustez y *rank reverse* del método.

# **6. REFERENCIAS**

BRANS, J. VINCKE; MARESCHAL, B. (1986): "HOW TO SELECT AND HOW TO RANK PROJECTS: THE PROMETHEE METHOD". European Journal of Operational Research 24 - pgs. 228, 338.

MUNIER, N. (2011): "A STRATEGY FOR USING MULTICRITERIA ANALYSIS IN DECISION-MAKING: A GUIDE FOR FOR SIMPLE AND COMPLEX ENVIRONMENTAL PROJECTS". Editorial Springer. New York, USA. 298 pgs.

LLISO, P. (2014): "MULTICRITERIA DECISION-MAKING BY SIMUS" <http://decisionmaking.esy.es/>

ROY, B. (1985): "MÉTHODOLOGIE MULTICRITÈRE D'AIDE À LA DECISION". Economica, Paris, Francia. 423 pgs.